## **Donations: How to Re-Issue/Make a Copy of a Tax Receipt**

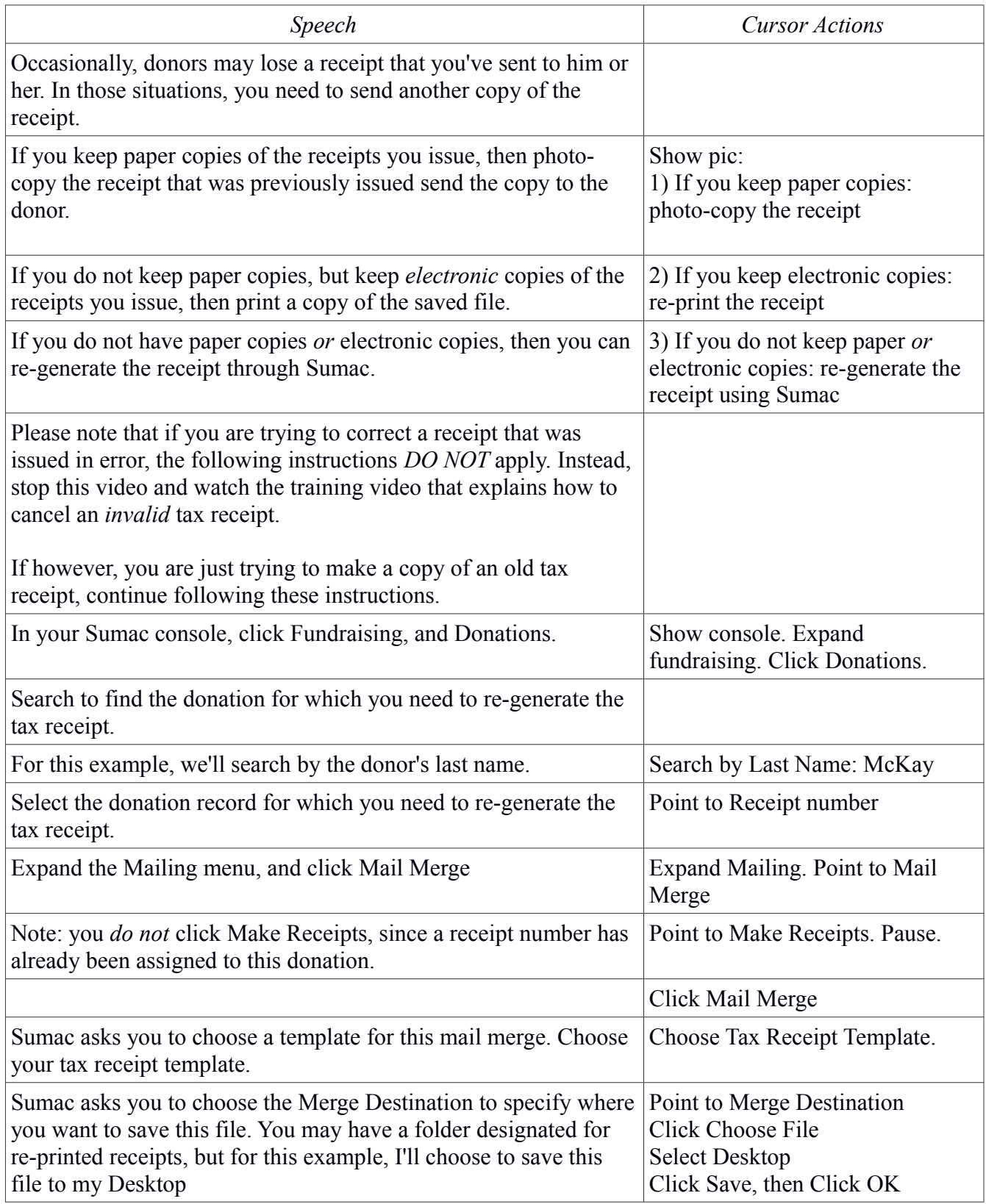

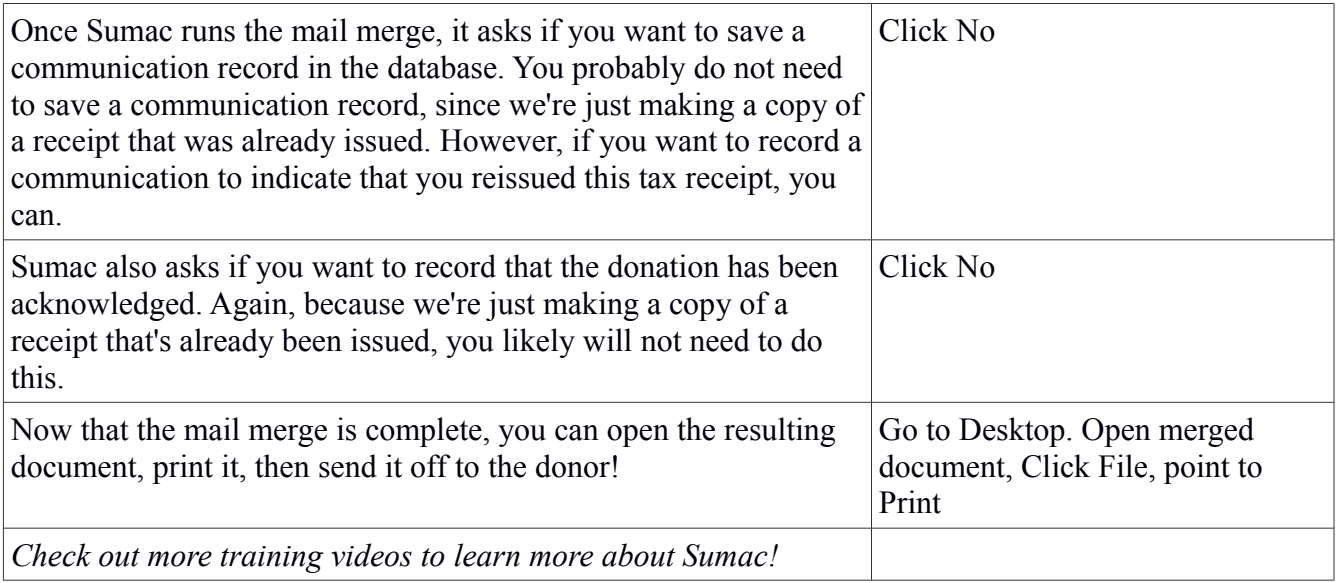